## Inhaltsverzeichnis

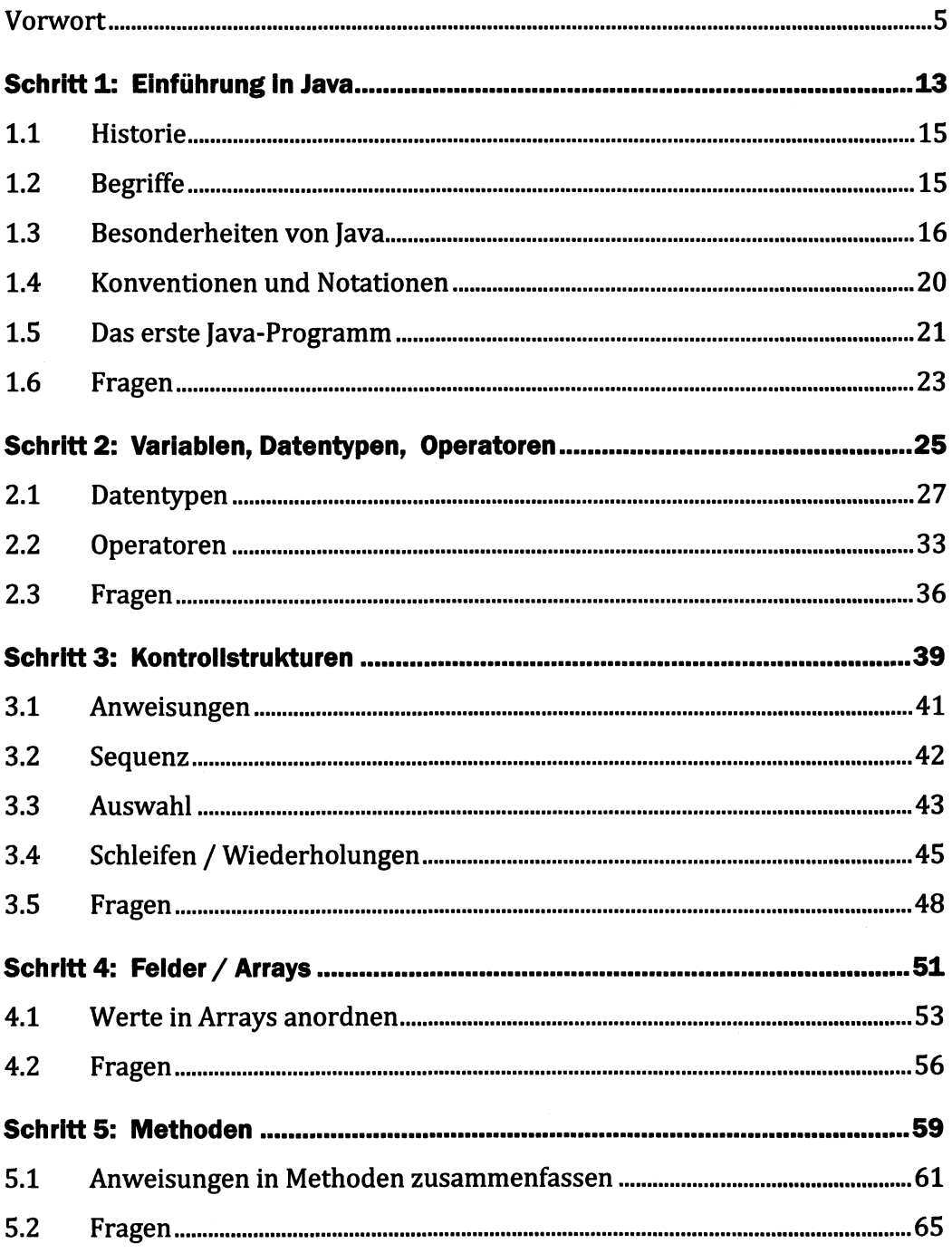

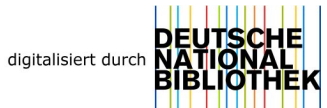

## Inhaltsverzeichnis  $10\,$

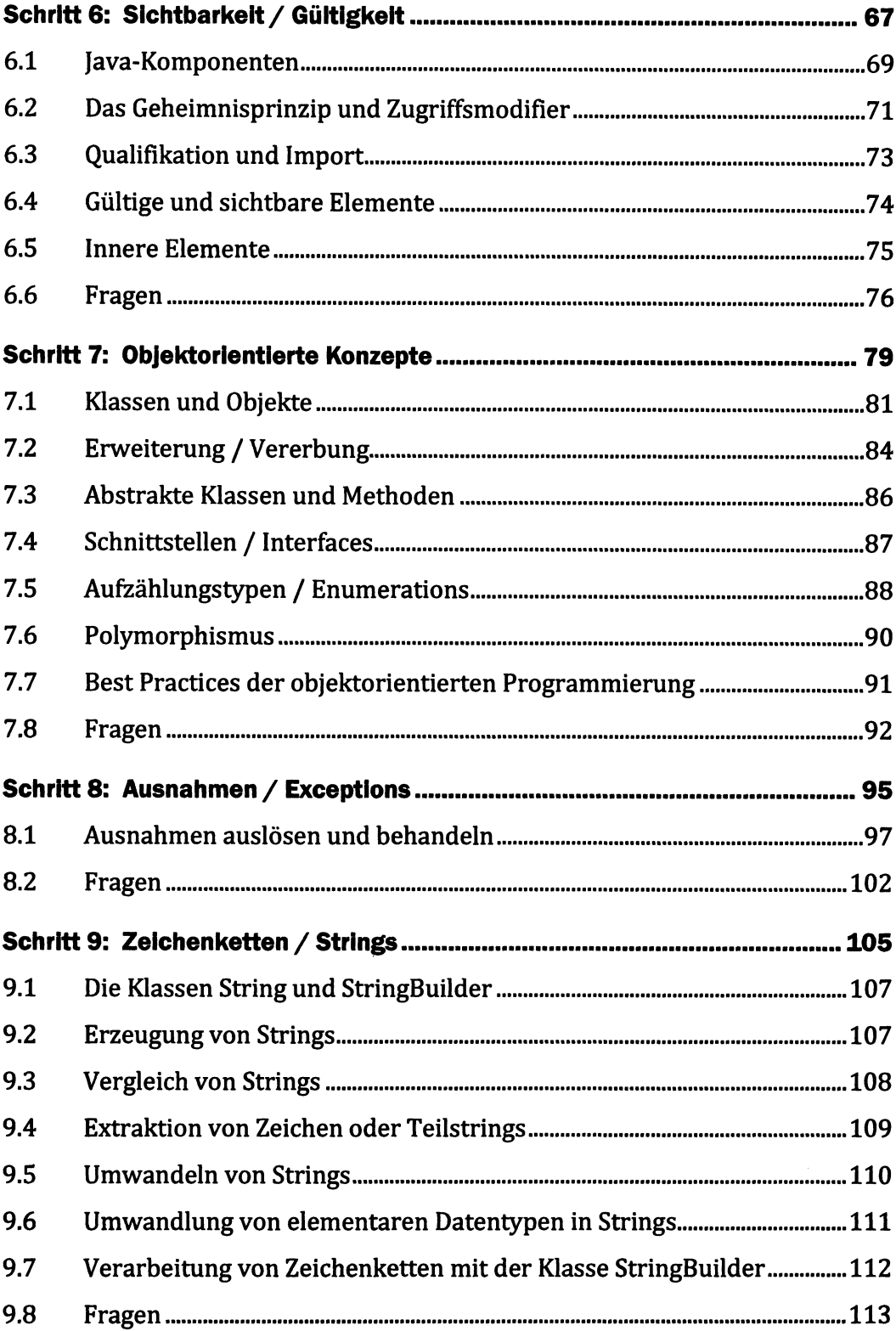

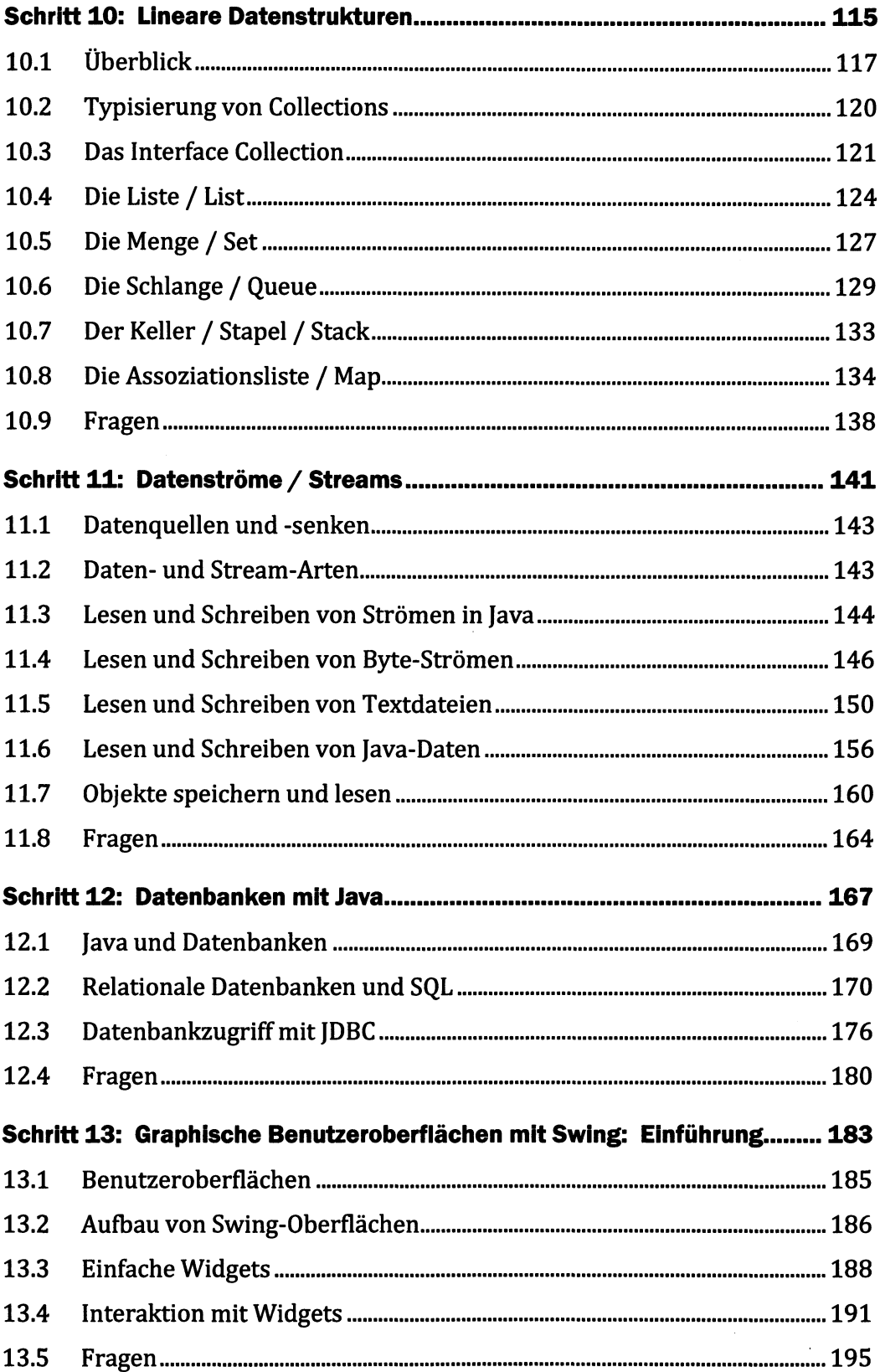

## Inhaltsverzeichnis 12

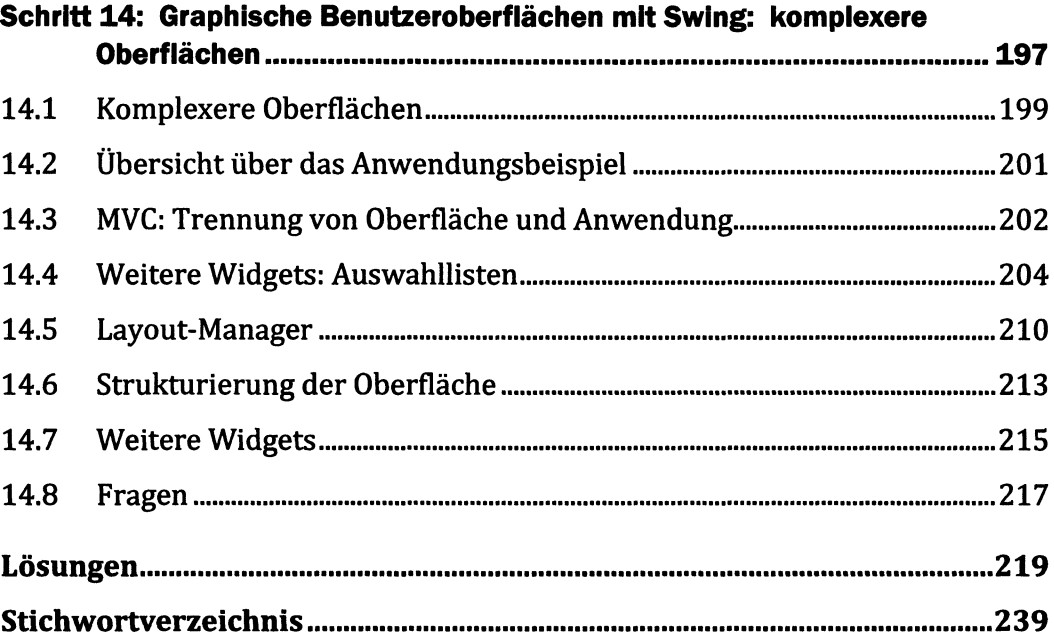